## **Photoshop CC 2015 Version 16 Download Product Key [32|64bit] {{ Hot! }} 2022**

Cracking Adobe Photoshop is a bit more involved, but it can be done. First, you'll need to download a program called a keygen. This is a program that will generate a valid serial number for you, so that you can activate the full version of the software without having to pay for it. After the keygen is downloaded, run it and generate a valid serial number. Cracking Adobe Photoshop is not as straightforward as installing it. It requires a few steps to bypass the security measures that are in place. First, you must obtain a cracked version of the software from a trusted source. Once you have downloaded the cracked version, you must disable all security measures, such as antivirus and firewall protection. After this, you must open the crack file and follow the instructions on how to patch the software. Once the patching process is complete, the software is cracked and ready to use. And that's it - you have now successfully installed and cracked Adobe Photoshop!

## [Download](http://bestsmartfind.com/bannister/loadboard/UGhvdG9zaG9wIENDIDIwMTUgdmVyc2lvbiAxNgUGh?workmanship=meridional?ZG93bmxvYWR8bEk0YlhkaWZId3hOamN4TnprM056STNmSHd5TlRrd2ZId29UU2tnVjI5eVpIQnlaWE56SUZ0WVRVeFNVRU1nVmpJZ1VFUkdYUQ=ameliorate)

It is always a pleasure to see a program like this release, though, as I wish more manufacturers took time to release new versions of their software over carefully constructed betas. Now, if Google can come up with a performant web-based image editor (sigh), or learn to innovate on the back of a good recommendation like this one, Adobe could have a hard time in the future. The program has excellent reason to remain on Apple's Mac platform, given that it is so easy to use. Users who need to work prodigiously should probably go for the paid version, though. Those who will likely manage on a tablet and need something slightly less robust still have a two-thirds of the cost of the full Photoshop alternative. Photo editing isn't the only thing Adobe offers, and it's possible you need some of the other tools to fulfil your role, but it's hard to deny giving up a full Photoshop license to use Photoshop Elements to edit photos when you could purchase the same tool elsewhere for maybe a third of the cost. As with Adobe's other products, the interface is sophisticated, but the interface is also streamlined and simple. Although it's a little challenging to get into at first, most users – even casual photographers – should have no problem using the

program. It's for those who like a little more depth in their photo editing, however, who benefit from the robust features to be found under the hood. Adobe Camera Raw continues to be among the best-designed raw workflow programs on the market, and is the first choice of interface designers looking to build significantly custom software. It will be a major draw for any person trying to do, say, a substantial artistic manipulation or a customizable clip art collection.

## **Download free Photoshop CC 2015 Version 16With Registration Code X64 2023**

In this design, the illustration was performed for the first and third stage separately by using the brush and drawing the line. Then, if you take the lines that form five stages, compose an image with the lines and paste it in a background, beautiful effects can be created and drawn. Finally, to remove all objects from the layer can quickly dispose of the canvas. To specifically edit photos, check out Adobe Photoshop. If you are interested in using Photoshop to make creative design projects for print, advertising, web graphics and other media, there are some options available for a subscription, such as Adobe Creative Cloud, Adobe Creative Cloud All Apps, or Adobe Creative Cloud Individual/Business. In this case, you will need to decide whether you want to create artwork in addition to simply editing existing work. Photoshop is a fun way to express and cover all the elements of photo editing. In the past, it's been somewhat difficult to learn, and even Photoshop CC is a little troublesome for a beginner, but it all gets easier over time. When you purchase a subscription to Creative Suite, you'll receive one of the most popular toolkits available over the internet. Creative Suite CC lets you use all of your digital design software on a single platform. It allows you to use the full spectrum of design tools (see the comparison table below) to play with digital design on a single desktop in one comprehensive environment. The core portfolio of software includes Adobe Creative Suite 6 and Creative Suite 5 Professional, along with Adobe Illustrator and Adobe InDesign. 933d7f57e6

## **Photoshop CC 2015 Version 16 Download With License Code x32/64 {{ latest updaTe }} 2023**

The first new feature that Adobe Photoshop CC version brings to users is the new features of layers. With this, you can have multiple layers with all their effects. This version comes with general, adjustment, adjustments and shape layers. Now, if you have some previous experience in Photoshop Lightroom and other photo editing software, you will find this version less complex and easy to use. Instead of using the brush tool, you can now scratch using the eraser tool. There are more than 600 adjustments and tools, and the tools are more intuitive and easier to use. You can easily find the tool by pressing the "B" key, but you can also open the tool from the menu provided. The retouch features are much clearer and cleaner than those from previous versions. There is also a new tool called Lens corrections, which helps in removing the vagaries from the lens. Painting tools – eraser, gouache and chalk – have been replaced by more intuitive and precise brushes. Radial – a powerful tool enable you to create HDR and other photo art work. There is also a new tool called Blend Modes, which can be used for giving a soft or hard look to your image. Also, you can now easily create smaller and smaller images as there is an option of using 80PPI for a high quality image file. The latest release of Elements brings a web browser to the desktop, as well as some new tools, like the ability to automatically connect to device via Wi-Fi and Upload to the cloud. There's also the announcement of a universal dark mode, and a new ability to do local batch operations using the "Discover" preference.

adobe photoshop express image editor adjustments filters effects borders download adobe photoshop express apk download adobe photoshop express download app adobe photoshop express download android adobe photoshop express free download for android adobe photoshop express download pc download adobe photoshop express old version adobe photoshop express download for windows adobe photoshop express download mac adobe photoshop express download windows 11

The Courthouse's Digital Imaging Center is proud to announce the Digital Image Showcase! This year, the showcase will take place at the Hilton Latham Hotel in Atlanta on July 8, 2019. The showcase brings together technology and creativity, bringing new tools to the public and generating a deeper understanding of the power and potential of digital images. If you are a school or a non-profit, or you work in a business with a profile to promote (residential or commercial), we are looking for you! The showcase is free and will include presentations and opportunities to meet with key leaders from the imaging industry. For more information, please contact Steve Fozia at 985.369.0451, steve@dcimagingcenter.org. Register for an individual or group session online by June 1 and you will be automatically entered in a drawing for a professional image postcard-style print. Contact JoAnn Mobley at joann@dcimagingcenter.org if you have any questions. If you have a heap of photos to edit,

and you are less than sensation than Opened in a new window. You can begin in numerous simple ways. The toolbar is where you will start. Spark a photo with the white rectangle with the eyedropper tool. Of course, you need to make the selection you want by choosing tools such as Eyedropper, airbrush, gradient filter, lasso, polygonal lasso, and the magic wand. When you've got your selection made, you'll see tools on the top toolbar which also allow that feature to be chosen. Use the tools that will let you play the editing. The preview bar located at the top will show you how the image appears to change. Navi button on the right offers file access for loading and saving images. In the bottom bar, click on the canvas, to switch between the canvas, the grid, and the filmstrip. The progress bar from the top displays the current progress of the editing process, and bounce the image by clicking the image. A filmstrip from the bottom of the image is a handy feature to decide from where you started the editing. Click on the filmstrip to access the settings. You can change the frame rate and crop the actions to your choices. This is the simple interface as well as one of the most essential for creation of a moment. With the help of the simple interface, it is possible to start editing your pictures all by yourself.

Elements adds Object Layer, a new non-destructive way to work with layers in Photoshop, to Photo Editor. Add multiple layers to a photo or image and easily apply smart edits and photo adjustments to different parts of the file at the same time. Drag and drop single-layer images from OneNote or OneDrive directly into Photo Editor, or use an existing file that's in.one/.onepk format. The new object layer support allows you to edit and composite layers together in Photo Editor, and to add your own new layers with more ease than ever before. Premium features include motion tracking, the introduction of noise reduction capabilities and the always popular Content-Aware Fill. On x, there's also a progression of new fractional scaling and multi-threading technology. I also think it's great to see the addition of non-destructive masking, since every professional photographer knows what fades or blemishes on the skin look like. Here, the illumination control is being made easier to use – a real boon for all the photographers out there. If the default midtones or highlight end points aren't what you're looking for, simply click on the eyedropper and the selection colour will descend from the top of the image, indicating where to create your new ends. And just like that, you have it. If we can all just hope that Adobe will answer the creeping tendency to push buttons blindly and take selfies just for the sake of it, this would be a good start. Want a live crop of small details in the highlight? Cool. Want to radically change tonal range? Done. It's risky, but if executed properly, it will create some truly amazing photos. And overall, the feature turns out pretty well.

[https://new.c.mi.com/th/post/278521/Anglonas\\_10\\_Download\\_Extra\\_Quality](https://new.c.mi.com/th/post/278521/Anglonas_10_Download_Extra_Quality)

[https://new.c.mi.com/th/post/277564/Sound\\_Radix\\_Auto\\_Align\\_Torrent\\_Download\\_TOP\\_6](https://new.c.mi.com/th/post/277564/Sound_Radix_Auto_Align_Torrent_Download_TOP_6) [https://new.c.mi.com/th/post/278910/Descargar\\_Libro\\_Contabilidad\\_Financiera\\_De\\_Warren\\_Reeve\\_D](https://new.c.mi.com/th/post/278910/Descargar_Libro_Contabilidad_Financiera_De_Warren_Reeve_Duchac_25) [uchac\\_25](https://new.c.mi.com/th/post/278910/Descargar_Libro_Contabilidad_Financiera_De_Warren_Reeve_Duchac_25)

https://new.c.mi.com/th/post/278912/The Sikandar Man 720p Download Movies\_BEST [https://new.c.mi.com/th/post/277559/Ultimate\\_Patch\\_14\\_V20\\_FIFA\\_14\\_PC\\_Game\\_Hack\\_Password\\_H](https://new.c.mi.com/th/post/277559/Ultimate_Patch_14_V20_FIFA_14_PC_Game_Hack_Password_HOT) [OT](https://new.c.mi.com/th/post/277559/Ultimate_Patch_14_V20_FIFA_14_PC_Game_Hack_Password_HOT)

[https://new.c.mi.com/th/post/278907/Nfs\\_Carbon\\_Unlock\\_All\\_Cars\\_Trainer\\_12](https://new.c.mi.com/th/post/278907/Nfs_Carbon_Unlock_All_Cars_Trainer_12)

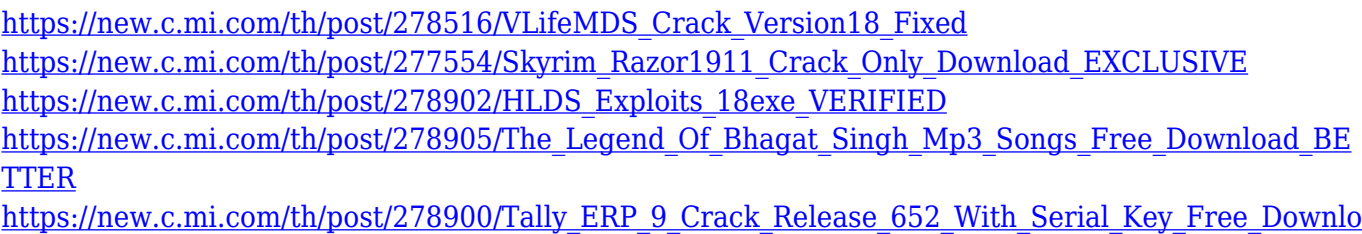

ad WORK Updated

**PSD and 3D:**Photographers are experts in creating and manipulating file formats such as.psd (Photoshop Document),.psb (Photoshop Brush), and.psx (Photoshop Exchange). Now, if you have a.png file and want to convert the grayscale version into a full-color (.psd or.psb) format, you can simply choose File > Document Properties, and then select Import. Now you have access to advanced editing features that can apply changes to all layers in the document, with a single click. On the other hand, if you want to change a few parts of the.psd file, you can right click and open the.psd file as a Photoshop Brushes, 3D Layers, or layers file to make changes. There are so many options now that you can go wild and unleash your creativity on your image! In a lot of ways, you don't have to look much further to accomplish most of the things you do on a regular basis using Adobe Photoshop. A basic understanding of the fundamental principles of the program is the only requirement to get started. Moreover, tools such as layers, channels, selections, and masks all have their place in the everyday workflow of the user. This "Essential Photoshop" book takes a straightforward approach to presenting the Photoshop workspace, and also provides an array of tips and tricks to show you how to be more efficient in your workflow. You'll find content presented in a video-based format, including step-by-step instructions, and—most importantly—you'll learn how to make the most out of Photoshop so you become a more effective photographer.

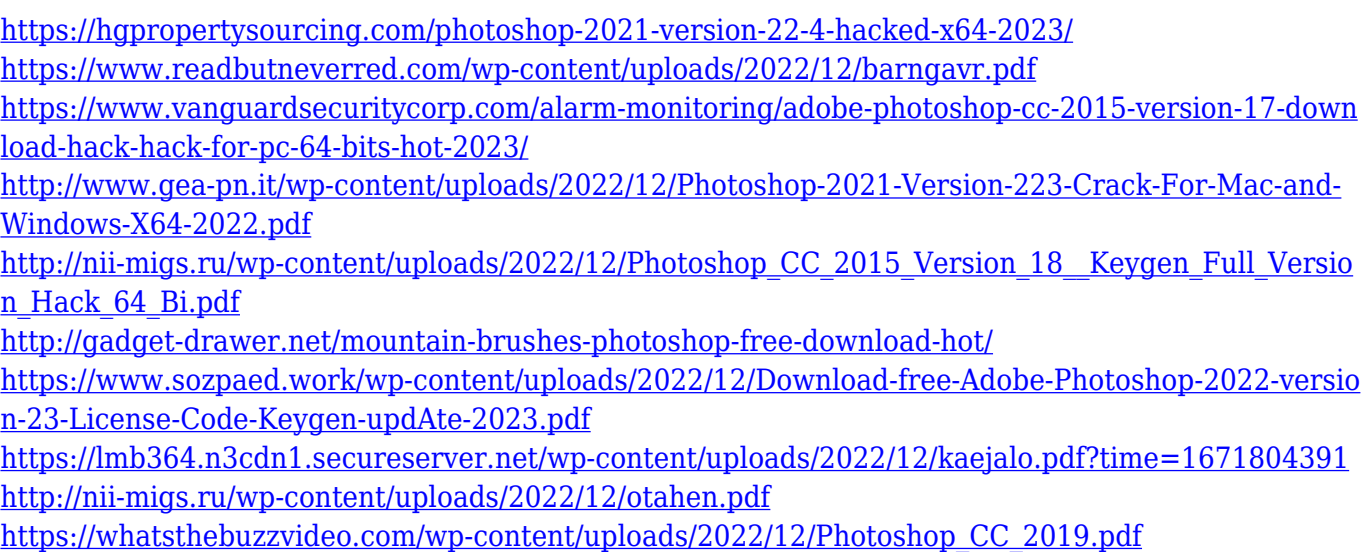

Image Canvas: It is used to store and manage multi-valued layers. You can either move the layer to another canvas or lock it. Type tool: It helps in adding text, brush strokes, text along with solid lines, rectangles, or ellipses shape, or any free form line or shape. Lasso Tool: It is mainly used to draw free hand selection of part of the image. Fluid Rotation: It allows you to

browse, rotate, and flip the canvas to suit your requirement. The crop tool: The crop tool allows crop selection on the image and you can select any part of an image as required. Color Picker: Used to edit the color of the image, it is very useful to select the color in any part of an image. Artistic Tools: It is used to alter your photos with a variety of artistic effects. Eraser: It is used to remove a part of the image to unveil the portion of the mask that is hidden by the eraser. Hand Tool: It allows you to work with the rope like color, brush, and other drawing tools. Brush Tool: It is a tool to change the shade of the color. You can do this by selecting the brush and then you can draw the shade after that. One of the most used features of the Adobe Photoshop is the Clone Stamp tool. You need to keep in mind that when you use the brush tool, you should be aware of its behavior as it can behave like a blur tool as well. However, it is very useful for retouching of the images or if you have a scratch, you can remove it by using the masking tools. Scroll: You can scroll along an image with the help of the **Scroll** tool. You can select and drag any portion of the image. Crop tool: This tool allows us to change the size of the image. The Red Eye Tool: It allows you to erase the red eye from the picture.